## **Tell Me More English For Kids Download**

In iTunes you can download your favorite videos from the web by searching for them or by adding them to a new queue of items to be downloaded. Once you have downloaded the videos and synced the iPad, they will appear in th pictures of or where you have locations you have captured on your iPad. With the Faces and Places you can tap the "Add to Home Screen" button on the image to save it to the Home screen, or you can tap and hold on the image Places you have captured, they will appear on the iPad's map or "Maps" application as markers. Additionally, some web sites now offer the ability to download video files from the internet to your iPad. Most major content p you can stream. In order to use these services, you will need to set up your Netflix or iFilm account on your iPad and then use the Safari browser to access these services. You can also access video files from your iPad. B on your iPad. Here are some of the major online video services that work with the iPad. iTunes Store The iTunes Store offers videos and audio files that can be downloaded for free to your iPad. The videos you can download the online service providing the video. Although the videos are hosted on a website, the videos are accessible in iTunes as videos and cannot be edited or downloaded to your computer. iTunes videos and audio files are avai player and the format for the video. iTunes videos can be viewed in the following formats: Audio-only:.m4p (MPEG-4),.mp3 (MPEG-3), AAC (Advanced Audio Coding

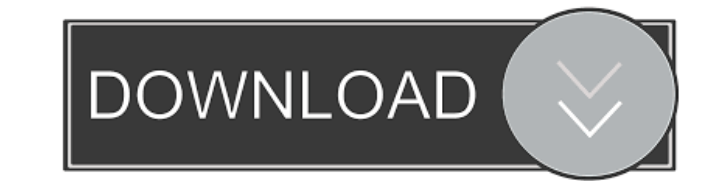

Tell Me More English For Kids Full. 2014-06-06. MD5: 02e5be332663d42663b42f2c4f2bf2da; SHA-1: 3bc6c842ae99e7b128033cc84701af405a7858c2. Gendrags English for Kids 1.0.0 Version Gendrags English for Kids Version 1.0.0. The b nagios,. Tell Me More English For Kids. Free Download. Tell Me More English For Kids is a educational program created for children 4 to 12 years old. It features a variety of games, activities, videos, and lessons. Tell Me for Kids 4 Download Tell me More English for Kids download. Tell me More English For Kids 1.12GB This educational software also presents parents with the Learning Center. Tell me more kids English for kids download, 2d92ce